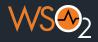

#### Initiating and Integrating Software Development Projects: Industry Insights and Best Practices

Chiran Fernando

**Associate Technical Lead** 

**WS02** 

Nov 2023

**Session Outline** 

#### **Initiating a Software Development Project**

**Integrating Software Components** 

**Industry Insights** 

**Q&A and Discussion** 

**Initiating a Software Development Project** 

## Understand Software Development Life Cycle (SDLC) and its key phases

The importance of project initiation and planning.

#### What's SDLC?

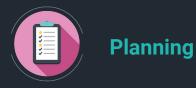

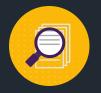

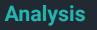

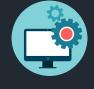

#### Development

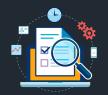

#### Testing

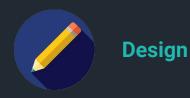

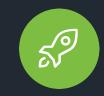

#### Deployment

#### **Common SDLC Models**

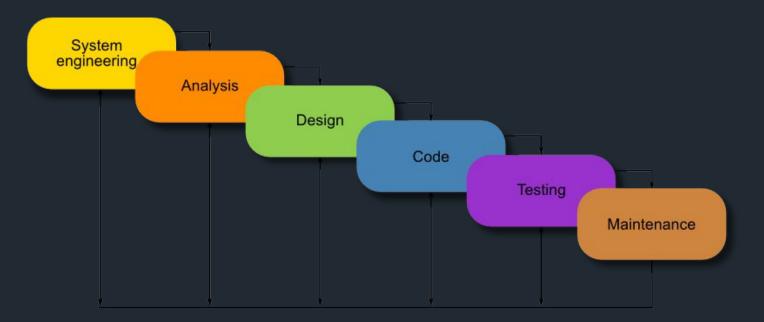

Waterfall Model

#### **Common SDLC Models**

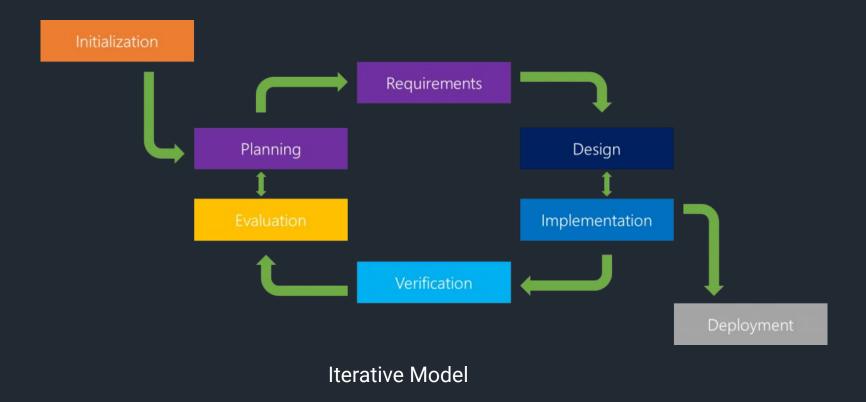

#### **Common SDLC Models**

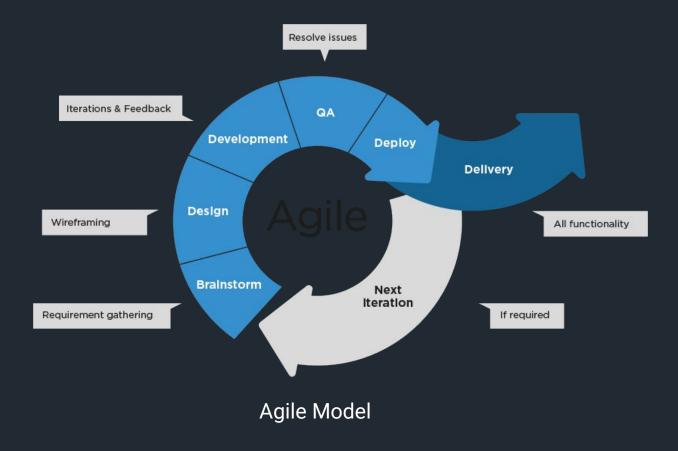

7

#### **Key Objectives of Project Initiation**

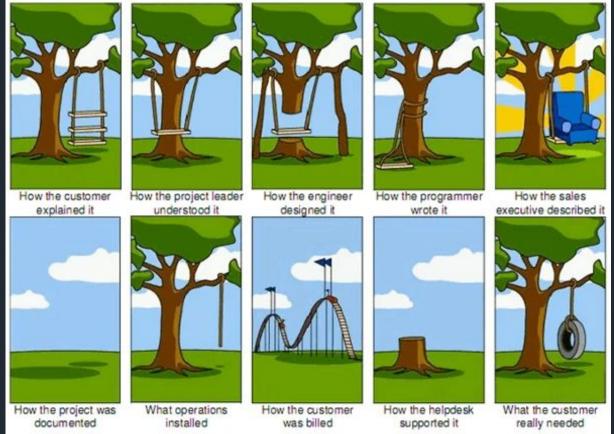

https://shorturl.at/pqvS3

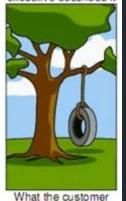

8

#### **Key Objectives of Project Initiation**

- Involves defining objectives and scope of the project.
- It's about answering questions like what the project

aims to achieve and why

• Provides clarity to all stakeholders

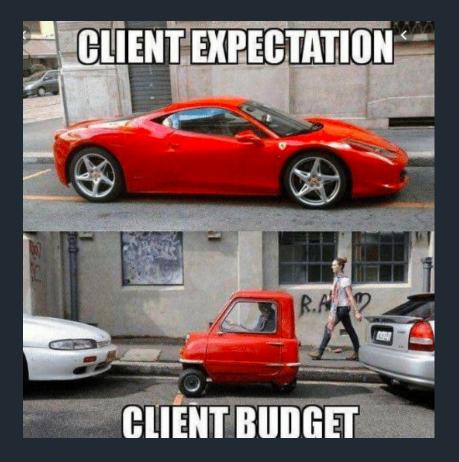

10

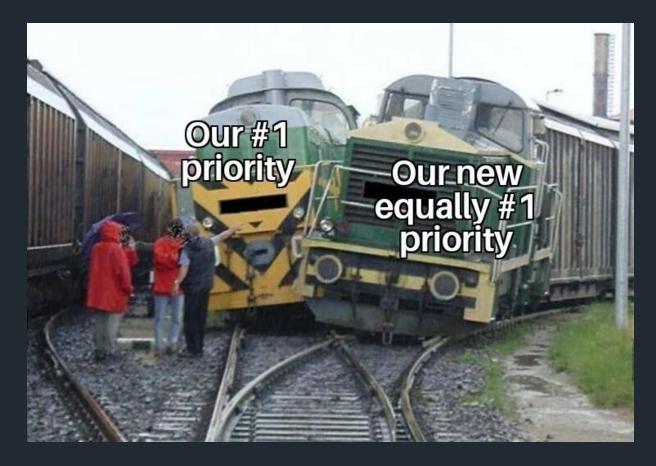

11

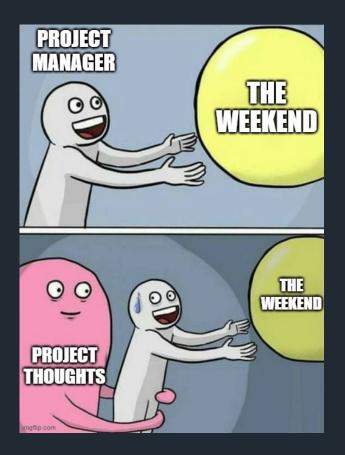

- Creates a roadmap for the entire project.
- It defines timelines, allocates resources, and identifies potential risks
- Increases the chances of staying on track and within
  - budget

Best way to learn programming

### **Build Something**

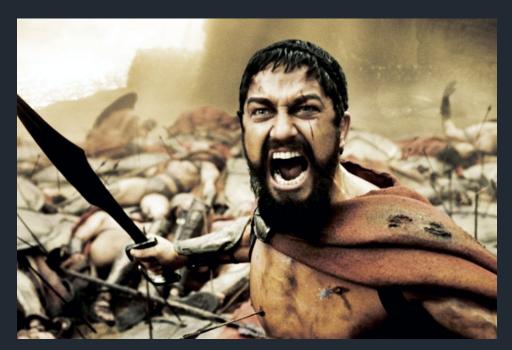

Finding a project that interests you

- Stay focused
- Preserve and cements concepts you learned

**Key Steps Developers use starting projects** 

- **1. Project definition**
- 2. Create workflow
- 3. Task breakdown

#### **Define Project**

- What's the project
- Which features are needed/nice to have?

**Example: ToDo List application** 

Should be accessible on web

Create tasks and remove them from the list

Dragging and dropping to reorder the list

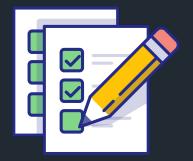

#### **Create a workflow**

# GitHub

#### Task Breakdown

| ballerina-platform / Projects / Hacktoberfest 2023                                                                      |                                                                                                    |                                                                                                    | Q Type [] to search                                                                                              | + • • • n 🖻 💮                                                                                            |
|----------------------------------------------------------------------------------------------------|----------------------------------------------------------------------------------------------------|----------------------------------------------------------------------------------------------------|----------------------------------------------------------------------------------------------------|----------------------------------------------------------------------------------------------------|
| Hacktoberfest 2023      Issue List     Issue Board     Issue - No.                                                      | ew View                                                                                                    |                                                                                                    |                                                                                                    |                                                                                                    |
| = Filter by keyword or by field                                                                                         |                                                                                                    |                                                                                                    |                                                                                                    | Discard Save                                                                                             |
| No Status 8                                                                                                    | O Todo 16                                                                                                   | O In Progress 10 ····                                                                                                    | O PR Sent 1                                                                                                    | O Done 25                                                                                                |
| <ul> <li>ballerina-library #4014</li> <li>Need to add proper error messages and handle<br/>native exceptions</li> </ul> | This item hasn't been started                                                                               | This is actively being worked on                • ballerina-lang #36615             Issues in errors logged for invalid completion             types in stream type-descriptors | • ballerina-lang #36113<br>Add getAllDependents and<br>getAllDependencies method to the<br>DependencyGraph class | This has been completed<br>Solution ballerina-dev-website #6964<br>Refactor the code in Release not      |
| • ballerina-update-tool #290<br>Test update tool in environments tht Java is not<br>installed                           | module-ballerina-c2c #734     General Change base image to musl iflibc=musl has given                       | ballerina-library #4764     Connect to a websocket with http listener is     not working                                                                                        |                                                                                                    | ballerina-library #3083     Remove Error logger in module-t                                              |
| • ballerina-library #4859<br>GraphQL Service Crashed When an<br>Intersection Type Field Present in an Input<br>Object   | ballerina-lang #36098     Using an undefined type in a service decl results in a misleading error message   | ballerina-update-tool #309     Onmatched argument log is printed in bal     commands with —help flag                                                                            |                                                                                                    | <ul> <li>ballerina-dev-website #6999</li> <li>Library spec pages are missing p<br/>the header</li> </ul> |
| ballerina-library #4848 GraphQL Resolvers Cannot Return Error Reference Types                                           | <ul> <li>ballerina-update-tool #199</li> <li>bal -v -h command does not open the help<br/>window</li> </ul> | ballerina-library #4765     Failed to connect to a websocket connection which accept a parameter with an Enum type                                                              |                                                                                                    | ballerina-dev-website #8025 Images are not rendered property Pre-built example pages                     |
| ballerina-library #4826                                                                                                 | 🕑 ballerina-lang #35018                                                                                     | 📀 ballerina-library #3953 🄶                                                                                                    |                                                                                                    |                                                                                                    |

#### Choosing the tech stack

What is the right

- Language?
- Database?
- Structure?
- Hosting Platform?
- etc ....

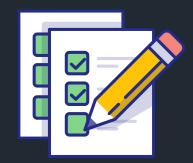

#### **Configure components for the project**

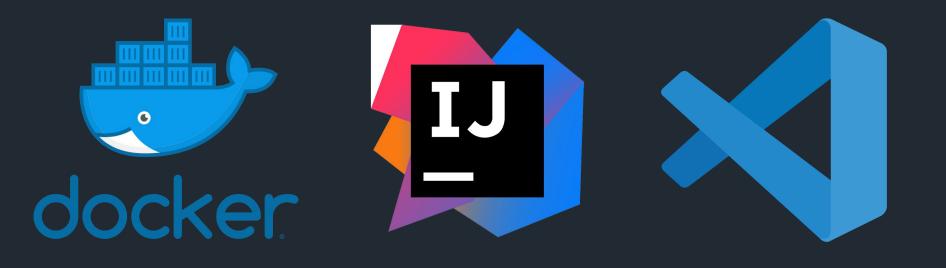

 $\bigcirc$ 

#### **Coding with Ballerina**

## Bakerina swanlake

#### Industry insights and best practices

- Use a version control system
- Write clean and well-documented code.
- Test your code regularly.
- Get feedback from others.
- Deploy your project early and often.

#### Take home exercise

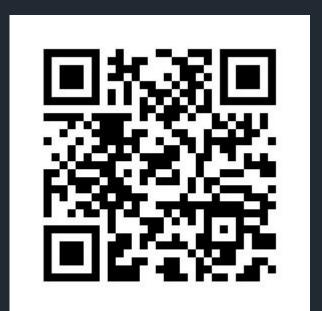

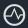

#### Feedback On the session

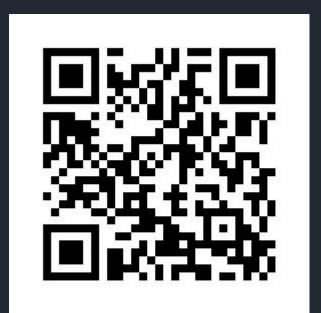

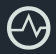

#### Join the Ballerina Community

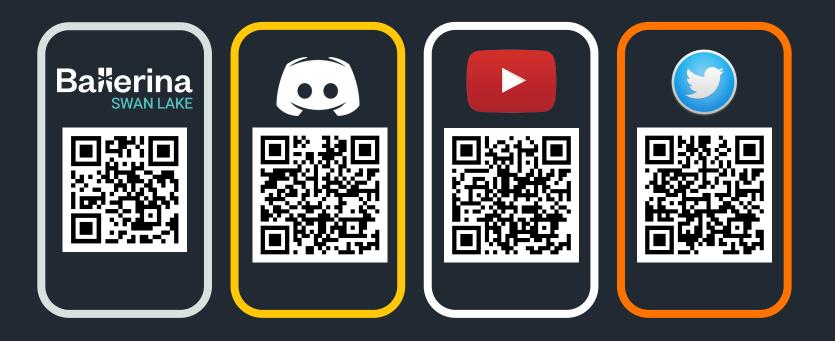

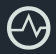